# **ECON 452\* -- Introduction to Notes 5 to 8**

### **A Linear Regression Model with Both Continuous and Categorical Explanatory Variables**

Consider a multiple linear regression equation that has a *continuous* **regressand Y**; two *continuous* **explanatory variables**, **X1** and **X2**; and two *categorical* explanatory variables, **gender** and **industry**.

- $Y_i$  = a *continuous* regressand.
- $X_{i1}$  = a *continuous* explanatory variable.
- $X_{i2}$  = a second *continuous* explanatory variable.
- The *categorical* explanatory variable **gender** is represented by the binary female indicator (dummy) variable Fi, where by definition  $F_i = 1$  if observation i is female, and  $F_i = 0$  if observation i is male. The **base group** for gender is **males**.
- The *categorical* explanatory variable **industry** is a four-category categorical explanatory variable identifying which of industries 1, 2, 3 and 4 an individual observation is in. The categorical variable industry is completely represented by the following three industry indicator (dummy) variables, where the **base group industry** is arbitrarily chosen to be **industry 1**:

IN2<sub>i</sub> = 1 if observation i is in industry 2, = 0 otherwise (meaning observation i is in industry 1, 3 or 4)

IN3<sub>i</sub> = 1 if observation i is in industry 3, = 0 otherwise (meaning observation i is in industry 1, 2 or 4)

IN4<sub>i</sub> = 1 if observation i is in industry 4, = 0 otherwise (meaning observation i is in industry 1, 2 or 3)

**Research Objective:** To investigate *whether* **and** *how* a population regression function differs between females and males.

• The **population regression function for** *females*, for whom the female indicator  $F_i = 1$ , is:

$$
E(Y_i | F_i = 1, X_{i1}, X_{i2}, IN2_i, IN3_i, IN4_i)
$$
  
=  $\alpha_0 + \alpha_1 X_{i1} + \alpha_2 X_{i2} + \alpha_3 X_{i1}^2 + \alpha_4 X_{i2}^2 + \alpha_5 X_{i1} X_{i2} + \alpha_6 IN2_i + \alpha_7 IN3_i + \alpha_8 IN4_i$  (1f)

The corresponding **population regression equation for** *females* can be written as:

$$
Y_1 = \alpha_0 + \alpha_1 X_{i1} + \alpha_2 X_{i2} + \alpha_3 X_{i1}^2 + \alpha_4 X_{i2}^2 + \alpha_5 X_{i1} X_{i2} + \alpha_6 IN2_i + \alpha_7 IN3_i + \alpha_8 IN4_i + u_i
$$
 for  $F_i = 1$ 

Estimate the female PRE on the subsample of female observations with the following *Stata* **regress** command:

**regress y x1 x2 x1sq x2sq x1x2 in2 in3 in4 if f == 1** 

• The **population regression function for** *males*, for whom the female indicator  $F_i = 0$ , is:

$$
E(Y_i | F_i = 0, X_{i1}, X_{i2}, IN2_i, IN3_i, IN4_i)
$$
  
=  $\beta_0 + \beta_1 X_{i1} + \beta_2 X_{i2} + \beta_3 X_{i1}^2 + \beta_4 X_{i2}^2 + \beta_5 X_{i1} X_{i2} + \beta_6 IN2_i + \beta_7 IN3_i + \beta_8 IN4_i$  (1m)

The corresponding **population regression equation for** *males* can be written as:

$$
Y_1 = \beta_0 + \beta_1 X_{i1} + \beta_2 X_{i2} + \beta_3 X_{i1}^2 + \beta_4 X_{i2}^2 + \beta_5 X_{i1} X_{i2} + \beta_6 IN2_i + \beta_7 IN3_i + \beta_8 IN4_i + u_i
$$
 for  $F_i = 0$ 

Estimate the male PRE on the subsample of male observations with the following *Stata* **regress** command:

**regress y x1 x2 x1sq x2sq x1x2 in2 in3 in4 if f == 0** 

 $E(Y, Y) = E(Y, Y)$  and  $E(Y, Y) = E(Y, Y)$  in  $E(Y, Y) = E(Y, Y)$ 

$$
E(Y_i | F_i = I, X_{i1}, X_{i2}, INZ_i, IN3_i, IN4_i) - E(Y_i | F_i = 0, X_{i1}, X_{i2}, INZ_i, IN3_i, IN4_i)
$$
\n
$$
= \alpha_0 + \alpha_1 X_{i1} + \alpha_2 X_{i2} + \alpha_3 X_{i1}^2 + \alpha_4 X_{i2}^2 + \alpha_5 X_{i1} X_{i2} + \alpha_6 IN2_i + \alpha_7 IN3_i + \alpha_8 IN4_i
$$
\n
$$
- (\beta_0 + \beta_1 X_{i1} + \beta_2 X_{i2} + \beta_3 X_{i1}^2 + \beta_4 X_{i2}^2 + \beta_5 X_{i1} X_{i2} + \beta_6 IN2_i + \beta_7 IN3_i + \beta_8 IN4_i)
$$
\n
$$
= \alpha_0 + \alpha_1 X_{i1} + \alpha_2 X_{i2} + \alpha_3 X_{i1}^2 + \alpha_4 X_{i2}^2 + \alpha_5 X_{i1} X_{i2} + \alpha_6 IN2_i + \alpha_7 IN3_i + \alpha_8 IN4_i
$$
\n
$$
- \beta_0 - \beta_1 X_{i1} - \beta_2 X_{i2} - \beta_3 X_{i1}^2 - \beta_4 X_{i2}^2 - \beta_5 X_{i1} X_{i2} - \beta_6 IN2_i - \beta_7 IN3_i - \beta_8 IN4_i
$$
\n
$$
= (\alpha_0 - \beta_0) + (\alpha_1 - \beta_1) X_{i1} + (\alpha_2 - \beta_2) X_{i2} + (\alpha_3 - \beta_3) X_{i1}^2 + (\alpha_4 - \beta_4) X_{i2}^2 + (\alpha_5 - \beta_5) X_{i1} X_{i2}
$$

$$
+(\alpha_{6}-\beta_{6})IN2_{i}+(\alpha_{7}-\beta_{7})IN3_{i}+(\alpha_{8}-\beta_{8})IN4_{i}
$$

where each  $(\alpha_j - \beta_j)$ , j = 0, 1, 2, …, 8, is a **female-male coefficient difference**.

## **Limitations of the Separate Regressions Approach**

*Question:* Why not just separately estimate the male and female regression equations on their respective subsamples of male and female observations, as we have done on the previous slide?

#### *Reasons:*

**1.** Separate estimation of the female and male population regression equations on the subsamples of female and male observations **does not allow us to** *test* **for female-male coefficient differences**.

*Example 1:* To test that **industry effects are** *equal* **for females and males**, we want to perform the following joint hypothesis test:

H<sub>0</sub>:  $\alpha_6 = \beta_6$  *and*  $\alpha_7 = \beta_7$  *and*  $\alpha_8 = \beta_8$  $\alpha_6 - \beta_6 = 0$  and  $\alpha_7 - \beta_7 = 0$  and  $\alpha_8 - \beta_8 = 0$ 

H<sub>1</sub>: 
$$
\alpha_6 \neq \beta_6
$$
 and/or  $\alpha_7 \neq \beta_7$  and/or  $\alpha_8 \neq \beta_8$   
 $\alpha_6 - \beta_6 \neq 0$  and/or  $\alpha_7 - \beta_7 \neq 0$  and/or  $\alpha_8 - \beta_8 \neq 0$ 

*Example 2:* To test that the **marginal effect of the continuous explanatory variable**  $X_1$  **is the same for females and males for any given values of**  $X_{i1}$  **and**  $X_{i2}$ **, we must perform the following joint hypothesis test:** 

H<sub>0</sub>: 
$$
\alpha_1 = \beta_1
$$
 and  $\alpha_3 = \beta_3$  and  $\alpha_5 = \beta_5$   
 $\alpha_1 - \beta_1 = 0$  and  $\alpha_3 - \beta_3 = 0$  and  $\alpha_5 - \beta_5 = 0$ 

H<sub>1</sub>: 
$$
\alpha_1 \neq \beta_1
$$
 and/or  $\alpha_3 \neq \beta_3$  and/or  $\alpha_5 \neq \beta_5$   
 $\alpha_1 - \beta_1 \neq 0$  and/or  $\alpha_3 - \beta_3 \neq 0$  and/or  $\alpha_5 - \beta_5 \neq 0$ 

ECON 452<sup>\*</sup>: Filename 452 intro\_notes5to8\_slides.doc Page 4 of 10 pages

### **2.** Separate estimation of the female and male population regression equations **does not allow us to constrain some or all of the regression coefficients to be equal for females and males**.

*Example:* Suppose we retain the null hypothesis that industry effects are equal for females and males. We then might want to impose the coefficient restrictions  $\alpha_6 = \beta_6$  *and*  $\alpha_7 = \beta_7$  *and*  $\alpha_8 = \beta_8$  in estimating the female and male regression functions. But the separate regressions approach does not provide a way of doing this.

## **What's Ahead in Notes 5 to 8?**

We will learn that the foregoing limitations of the separate regressions approach to investigating female-male differences in regression functions can be overcome by formulating a **pooled full-interaction regression equation in the female indicator variable F**<sub>i</sub>, and then estimating this pooled regression equation on the combined (or pooled) sample of male and female observations.

• The **pooled full-interaction regression equation in the female indicator F<sub>i</sub> takes the form:** 

$$
Y_{1} = \beta_{0} + \beta_{1}X_{i1} + \beta_{2}X_{i2} + \beta_{3}X_{i1}^{2} + \beta_{4}X_{i2}^{2} + \beta_{5}X_{i1}X_{i2} + \beta_{6}IN2_{i} + \beta_{7}IN3_{i} + \beta_{8}IN4_{i} + \delta_{0}F_{i} + \delta_{1}F_{i}X_{i1} + \delta_{2}F_{i}X_{i2} + \delta_{3}F_{i}X_{i1}^{2} + \delta_{4}F_{i}X_{i2}^{2} + \delta_{5}F_{i}X_{i1}X_{i2} + \delta_{6}F_{i}IN2_{i} + \delta_{7}F_{i}IN3_{i} + \delta_{8}F_{i}IN4_{i} + u_{i}
$$
\nwhere  $i = 1, ..., N = N_{m} + N_{f}$ . (2)

The  $\beta_i$  **coefficients** are the *male* **regression coefficients** for all  $i = 0, 1, ..., 8$ .

The  $\delta_i$  **coefficients** are the *female-male* coefficient *differences*, i.e.,  $\delta_i = \alpha_i - \beta_i$  for all j = 0, 1, …, 8.

The *female* **regression coefficients** are estimated indirectly as  $\alpha_i = \beta_i + \delta_i$  for all j = 0, 1, …, 8.

$$
Y_{1} = \beta_{0} + \beta_{1}X_{i1} + \beta_{2}X_{i2} + \beta_{3}X_{i1}^{2} + \beta_{4}X_{i2}^{2} + \beta_{5}X_{i1}X_{i2} + \beta_{6}IN2_{i} + \beta_{7}IN3_{i} + \beta_{8}IN4_{i} + \delta_{0}F_{i} + \delta_{1}F_{i}X_{i1} + \delta_{2}F_{i}X_{i2} + \delta_{3}F_{i}X_{i1}^{2} + \delta_{4}F_{i}X_{i2}^{2} + \delta_{5}F_{i}X_{i1}X_{i2} + \delta_{6}F_{i}IN2_{i} + \delta_{7}F_{i}IN3_{i} + \delta_{8}F_{i}IN4_{i} + u_{i}
$$
\n(2)

• The pooled full-interaction regression equation (2) **facilitates testing for female-male differences in regression functions**.

*Example 1:* To test that **industry effects are** *equal* **for females and males**, we perform the following joint hypothesis test on the pooled regression equation (2):

- H<sub>0</sub>:  $\delta_6 = 0$  *and*  $\delta_7 = 0$  *and*  $\delta_8 = 0$ OR  $\delta_i = 0$  for all  $j = 6, 7, 8$
- H<sub>1</sub>:  $\delta_6 \neq 0$  *and/or*  $\delta_7 \neq 0$  *and/or*  $\delta_8 \neq 0$  OR  $\delta_j \neq 0$  for  $j = 6, 7, 8$

*Example 2:* To test that the **marginal effect of the continuous explanatory variable**  $X_1$  **is the same for females and males for any given values of**  $X_{i1}$  **and**  $X_{i2}$ **, we perform the following joint hypothesis test on** pooled regression equation (2):

- H<sub>0</sub>:  $\delta_1 = 0$  *and*  $\delta_3 = 0$  *and*  $\delta_5 = 0$ OR  $\delta_i = 0$  for all  $j = 1, 3, 5$
- H<sub>1</sub>:  $\delta_1 \neq 0$  *and/or*  $\delta_3 \neq 0$  *and/or*  $\delta_5 \neq 0$  OR  $\delta_j \neq 0$  for  $j = 1, 3, 5$

$$
Y_{1} = \beta_{0} + \beta_{1}X_{i1} + \beta_{2}X_{i2} + \beta_{3}X_{i1}^{2} + \beta_{4}X_{i2}^{2} + \beta_{5}X_{i1}X_{i2} + \beta_{6}IN2_{i} + \beta_{7}IN3_{i} + \beta_{8}IN4_{i} + \delta_{0}F_{i} + \delta_{1}F_{i}X_{i1} + \delta_{2}F_{i}X_{i2} + \delta_{3}F_{i}X_{i1}^{2} + \delta_{4}F_{i}X_{i2}^{2} + \delta_{5}F_{i}X_{i1}X_{i2} + \delta_{6}F_{i}IN2_{i} + \delta_{7}F_{i}IN3_{i} + \delta_{8}F_{i}IN4_{i} + u_{i}
$$
\n(2)

• The pooled full-interaction regression equation (2) **enables us to constrain some of the regression coefficients to be equal for females and males.** 

*Example:* Suppose we *retain* **the null hypothesis** that **industry effects are equal for females and males**. We can then impose these restrictions in estimating the female and male regression functions by simply imposing on the pooled regression equation (2) the coefficient restrictions  $\delta_6 = 0$  and  $\delta_7 = 0$  and  $\delta_8 = 0$ .

The resulting *restricted* **pooled regression equation** is:

$$
Y_{1} = \beta_{0} + \beta_{1}X_{i1} + \beta_{2}X_{i2} + \beta_{3}X_{i1}^{2} + \beta_{4}X_{i2}^{2} + \beta_{5}X_{i1}X_{i2} + \beta_{6}IN2_{i} + \beta_{7}IN3_{i} + \beta_{8}IN4_{i} + \delta_{0}F_{i} + \delta_{1}F_{i}X_{i1} + \delta_{2}F_{i}X_{i2} + \delta_{3}F_{i}X_{i1}^{2} + \delta_{4}F_{i}X_{i2}^{2} + \delta_{5}F_{i}X_{i1}X_{i2} + u_{i}
$$
\n(3)

• **Table formats** for reporting coefficient estimates of **Model 5.5**:

**Table 2: OLS Estimates of Model 5.5 on Pooled Sample of Females and Males**

|                       | Females        |         | Males          |         | Female-Male Differences |         |
|-----------------------|----------------|---------|----------------|---------|-------------------------|---------|
| <b>Regressor Name</b> | Coef. Estimate | t-ratio | Coef. Estimate | t-ratio | Coef. Estimate          | t-ratio |
| Intercept             |                |         |                |         |                         |         |
| $X_1$                 |                |         |                |         |                         |         |
| $X_2$                 |                |         |                |         |                         |         |
| $X_3$                 |                |         |                |         |                         |         |
| $X_1$ -sq             |                |         |                |         |                         |         |
| $X_2$ -sq             |                |         |                |         |                         |         |
| $X_1X_2$              |                |         |                |         |                         |         |
| IN2                   |                |         |                |         |                         |         |
| IN3                   |                |         |                |         |                         |         |
| IN4                   |                |         |                |         |                         |         |
| No. of $obs =$        |                |         |                |         |                         |         |
| $RSS =$               |                |         |                |         |                         |         |
| $R$ -squared =        |                |         |                |         |                         |         |
| $ANOVA F =$           |                |         |                |         |                         |         |
| p-value of $F =$      |                |         |                |         |                         |         |

No. of  $obs =$ RSS <sup>=</sup>

R-squared <sup>=</sup>  $ANOVA F =$ p-value of  $F =$ 

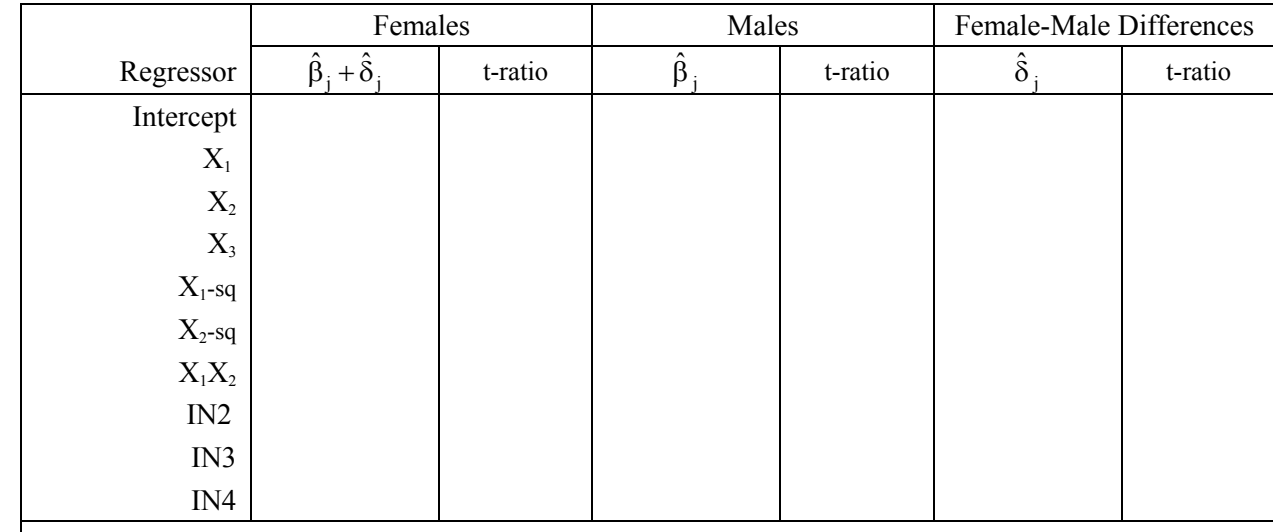

# **Table 2: OLS Estimates of Model 5.5 on Pooled Sample of Females and Males**

| $\#$           | Null Hypothesis $H_0$                                                        | Interpretation of $H_0$                  | $q^{1/2}$      | $p$ -value <sup><math>2/</math></sup> |
|----------------|------------------------------------------------------------------------------|------------------------------------------|----------------|---------------------------------------|
| 1              | $\beta_1 + \delta_1 = 0 \& \beta_4 + \delta_4 = 0 \& \beta_6 + \delta_6 = 0$ | ME of $X_1$ is zero for females          | 3              | 0.0000                                |
| 2              | $\beta_4 + \delta_4 = 0 \& \beta_6 + \delta_6 = 0$                           | ME of $X_1$ is constant for females      | 2              | 0.0274                                |
| 3              | $\beta_1 = 0 \& \beta_4 = 0 \& \beta_6 = 0$                                  | ME of $X_1$ is zero for males            | 3              | 0.0014                                |
| $\overline{4}$ | $\beta_4 = 0 \& \beta_6 = 0$                                                 | ME of $X_1$ is constant for males        | $\overline{2}$ | 0.0083                                |
| 5              | $\delta_1 = 0 \& \delta_4 = 0 \& \delta_6 = 0$                               | ME of $X_1$ equal for females & males    | 3              | 0.0038                                |
| 6              | $\delta_4 = 0 \& \delta_6 = 0$                                               | F-M difference in ME of $X_1$ a constant | $\overline{2}$ | 0.1494                                |
| 7              | $\beta_2 + \delta_2 = 0 \& \beta_5 + \delta_5 = 0 \& \beta_6 + \delta_6 = 0$ | ME of $X_2$ is zero for females          | 3              | 0.0000                                |
| 8              | $\beta_5 + \delta_5 = 0 \& \beta_6 + \delta_6 = 0$                           | ME of $X_2$ is constant for females      | $\overline{2}$ | 0.0000                                |
| 9              | $\beta_2 = 0 \& \beta_5 = 0 \& \beta_6 = 0$                                  | ME of $X_2$ is zero for males            | 3              | 0.0741                                |
| 10             | $\beta_5 = 0 \& \beta_6 = 0$                                                 | ME of $X_2$ is constant for males        | $\overline{2}$ | 0.3185                                |
| 11             | $\delta_2 = 0 \& \delta_5 = 0 \& \delta_6 = 0$                               | ME of $X_2$ equal for females & males    | 3              | 0.0063                                |
| 12             | $\delta_5 = 0 & \delta_6 = 0$                                                | F-M difference in ME of $X_2$ a constant | $\overline{2}$ | 0.03119                               |
| 13             | $\beta_3 + \delta_3 = 0$                                                     | ME of $X_3$ is zero for females          | 1              | 0.0372                                |
| 14             | $\beta_3=0$                                                                  | ME of $X_3$ is zero for males            | 1              | 0.2461                                |
| 15             | $\delta_3=0$                                                                 | ME of $X_3$ equal for females & males    | 1              | 0.0000                                |
| 16             | $\beta_7 + \delta_7 = 0 \& \beta_8 + \delta_8 = 0 \& \beta_9 + \delta_9 = 0$ | No industry effects for females          | 3              | 0.0000                                |
| 17             | $\beta_7 = 0 \& \beta_8 = 0 \& \beta_9 = 0$                                  | No industry effects for males            | 3              | 0.0000                                |
| 18             | $\delta_7 = 0 \& \delta_8 = 0 \& \delta_9 = 0$                               | Industry effects equal, females & males  | 3              | 0.0083                                |
| 19             | $\delta_j = 0$ for all $j = 0, 1, , 9$                                       | $F-M$ mean Y difference = 0              | 10             | 0.0000                                |
| 20             | $\delta_i = 0$ for all $j = 1, , 9$                                          | F-M mean Y difference is constant        | 9              | 0.0000                                |

**Table 5: Hypothesis Test Results for Model 5.5** 

*Notes:*  $1/$ . q denotes the number of coefficient restrictions specified by the null hypothesis  $H_0$ .  $2/$ . The p-values are two-tail p-values for the calculated sample value of the test statistic.